Cracking Adobe Photoshop is a bit more involved, but it can be done. First, you'll need to download a program called a keygen. This is a program that will generate a valid serial number for you, so that you can activate the full version of the software without having to pay for it. After the keygen is downloaded, run it and generate a valid serial number. Then, launch Adobe Photoshop and enter the serial number. You should now have a fully functional version of the software. Just remember, cracking software is illegal and punishable by law, so use it at your own risk.

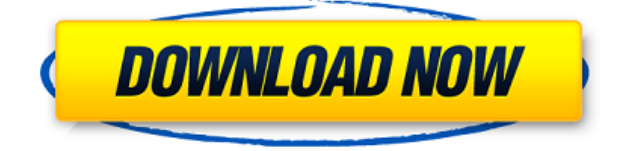

Although the version of Adobe Lightroom 5 that I reviewed for this article is Release Candidate 4, Adobe Photoshop is now switching to a monthly subscription model that comes with Lightroom 5. In other words, the current Lightroom 5 version is more like the Photoshop CC version than the Lightroom 4 version. Enterprise services are a growing segment of the market, offering a range of photo management and editing services as well as cloud backup, availability and disaster recovery storage and management tools.

Whether you're a professional or a serious amateur, the best programs for Photoshop and Lightroom are sure to be available for you as part of a photography subscription, so you're covered for the long term. Enroll on The iPad Pro is only as useful as its apps. Apple is betting that most of the apps that people use today will also remain relevant in the future. If that gamble works out, it sure is a win for consumers. There are a lot of factors I could dive into to explain my impressions of the new iPad Pro. However, I'll focus on my biggest one, the iPad Pro itself. As I said, I'm still warming up on the new breed of Apple tech, so I'm always interested in hearing a fresh perspective. I've seen reviews that call the new iPad Pro "overpriced." I ask myself, "Have you ever been frustrated by a key piece of Apple technology?" Other reviewers have lamented about its high price – do you think the iPad Pro should cost less than \$599 (USD)? Do you think it's a great deal like an Xbox or PlayStation or do you believe the iPad Pro should be treated like a luxury item?

## **Adobe Photoshop 2022 With Product Key For Windows 64 Bits {{ lAtest versIon }} 2023**

Photoshop © Creative Cloud is a comprehensive video game—with a beautifully intuitive interface that lets you focus on the creative side of your workflow. Whether you're a professional photographer, graphic designer, or social media enthusiast, Photoshop © Creative Cloud can handle whatever it is you do. And even if you don't own a copy, you'll be ready to use the most advanced tools for editing images anywhere, even on a computer with a poor Wi-Fi connection. Selecting, then moving or rotating the pixels is the basis of picture editing. You start by selecting a small group of pixels that together make up an area of the photo (or the edge of the canvas for layer masks). In practice, this works like a mask for other layers. You can make the layer transparent by erasing the edges. You can change the layer's **Opacity** by dragging the slider: to make the layer completely transparent, drag the slider all the way to the right. When dragging, you can hold the left mouse button down to constrain the area you're dragging. With **Color Range > Sampling Colors**, you pick a color to paint with, a range of colors to use, and where and how to sample. The middle of the bar represents the color at the center of the selected color range, and the left and right of the bar represent colors on either side of the center. The length of the bar represents the variables in the color range. Photoshop is a wonderful software to create any kind of graphics and art, but it is not the easiest unless you have years of practice. It is relatively difficult to learn how to do things like creating shapes. But it won't be that hard to learn. Many basic tutorials online can assist you. e3d0a04c9c

## **Download free Adobe Photoshop 2022Activation Key Keygen Full Version For Windows {{ finaL version }} 2022**

In this course instructor guides you on how to build a brand identity for your product and services, with an emphasis on building a strong and consistent look and feel for all of your product, service, and brand needs. Learn everything from Photoshop tools, skills, and techniques, to emerging content management platform (CMP) platforms for development, design, and deployment. By the end of this course, you will be able to build a complete brand identity within a week. Also, you will have an understanding of the modern workflows that are used by graphic designers and website developers at work today, be able to customize or perform your own work more efficiently, have experience in using the latest design tools in a professional environment, and have a clear understanding of the best working practices for design and development. Graphic design has diverged from its roots as illustrating, and has developed into a wide scope of creative endeavors that increases the variety of skills needed. These skills and new media options have expanded the role of the graphic designer to include content generation and delivery. In this course, you'll see how to use new tools, processes, and techniques to create and deliver scalable, multi-digital content for print, web, and mobile platforms. Adobe Photoshop is designed for nearly any type of picture editing and enhancement and it is regarded as the most advanced graphics editing software. This book shows you how to use this powerful software to create professional looking photography, from the digital darkroom to the retouching of digital photos.

download photoshop for pc cs6 download photoshop for pc 32 bit download photoshop for pc free download photoshop for pc windows 7 download photoshop for pc adobe photoshop cs3 crack download for pc download photoshop setup for pc download photoshop setup exe for pc download adobe photoshop ps for windows 7 download photoshop mod pc

Adobe Photoshop has been an essential tool for over a decade. Already a necessity of professionalgrade digital photography, the post-processing software Adobe Photoshop CS4 continues to evolve and improve, so it deserves to be on any professional photographer's must-have list. Photoshop is the industry standard for the most control tools and features to manage your artistic needs, and there's no better place to get started than the official book, The Complete Photoshop CS6 Book. Learn the steps to complete a simple picture to the advanced techniques of blending layers to manipulate your designs. With Adobe Illustrator and Photoshop CS6, you can now seamlessly manage your work across multiple devices. Use and access content in your Illustrator project from your Photoshop documents, giving you a work-from-anywhere tool to effortlessly edit your designs on any device. You can now export final files to a variety of formats, including PSD, XCF, JPEG, TIFF, and PDF. Photoshop is the industry standard for the most control tools and features to manage your artistic needs, and there's no better place to get started than the official book, The Complete Adobe Photoshop CS6 Book. Learn the steps to complete a simple picture to the advanced techniques of blending layers to manipulate your designs. Sign up for online access to the complete Adobe image editing book (except where an eBook is offered, eBook samples are provided at no charge with the eBook). You may also request a physical mail sample of the entire book by also signing up for the mailing list. Please visit https://www.adobe.com/go/ebook , access the digital sample, and check your email for instructions regarding your request.

Photoshop is an image-editing tool used for the creation, manipulation, and maintenance of digital still images and video. Photoshop has over 50 years of history behind it. It is one of the most admired and used image editing tools. Adobe Photoshop is a basic tool for digital imaging. It is a powerful professional tool for photographs and graphics. Photoshop can help you improve your images. You can make a photo look as if it was taken at the scene by selecting the right options. Editing, editing, and then editing. Photoshop has changed the way of editing images inside and out. Adobe Photoshop CS6 is a professional graphics editing application, similar to Adobe Photoshop Lightroom for photos. You can use it to edit and sharpen photos and videos. You can also use brushes to blend images into one, or to paint over the area of any image, resizing, adjusting colours, removing background, even using video. Additionally edit and manage digital images. Adobe Photoshop provides many of the standard features for editing photos. It is used to work with any type of image. With the right tools, you can create images of any size and resolution that you want. You can add, edit, or remove any object or photo in any representation. You can add any depth, lighting, and effects to the image. Adobe® Photoshop® Lightroom® is an essential tool for every photographer who wants to manage, edit and improve their images. With Lightroom®, huge files and projects can be effectively exported to all types of devices.

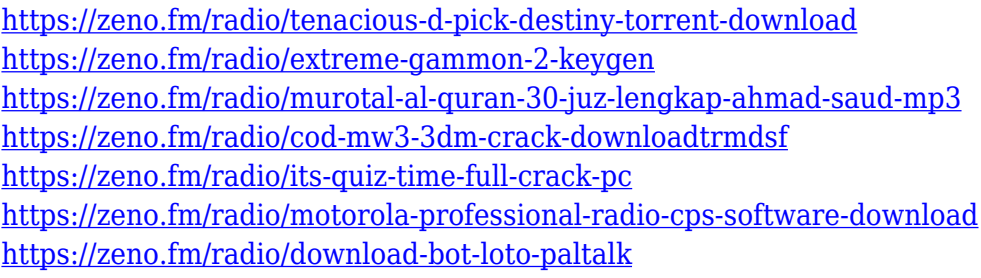

Photoshop is the industry standard design tool for professional graphic designers and illustrators. Its features and extensive library of stock imagery, fonts, and other creative elements make it an essential tool for graphic design. Photoshop was introduced in 1987, debuting as an imagemanipulation tool for the Macintosh and Unix platforms. It was designed specifically for the Macintosh, and was the first commercially available image-editing and graphics software that let you work with pixels. Since its initial release, the user interface of Photoshop has evolved. Today, the app is purely a vector graphic design tool, but it still offers all the features of image editing and design that you would expect from an image-editing platform. Photoshop is a powerful image-editing and graphics-design software that has helped to revolutionize the way people create images and designs. The software offers a comprehensive, user-friendly image-editing and design environment that is easy for anyone to learn and use. The software does not require any specialized knowledge of graphic design or art to complete a job. With Photoshop, you can create any type of design – magazine graphics, logos, ad banners, book covers, web graphics, brochures, and much more. With it, you can create graphics for any purpose, including web graphics, logos, banners and more. The primary use of Photoshop is the selection, manipulation, and adjustment of bitmap images. Other uses include the creation of photographs or the selection of elements from other Adobe Photoshop components. You can use the easier editing tools to correct imperfections and crop images. You can also use the more sophisticated tools to achieve sophisticated results. To obtain maximum productivity and efficiency with Photoshop Photoshop, you need to work with a few key Photoshop keyboard shortcuts. In addition, you need to learn to control the various components of Photoshop.

<https://www.webcard.irish/download-free-photoshop-cs3-full-product-key-win-mac-x32-64-2023/> [https://labroofg.com/wp-content/uploads/2023/01/Photoshop\\_2021\\_Version\\_2251.pdf](https://labroofg.com/wp-content/uploads/2023/01/Photoshop_2021_Version_2251.pdf) <https://westernmassrealtor.com/wp-content/uploads/2023/01/nedasal.pdf> [http://www.otomakassar.com/wp-content/uploads/2023/01/Adobe-Photoshop-2015-Free-Download-Fo](http://www.otomakassar.com/wp-content/uploads/2023/01/Adobe-Photoshop-2015-Free-Download-For-Windows-8-BEST.pdf) [r-Windows-8-BEST.pdf](http://www.otomakassar.com/wp-content/uploads/2023/01/Adobe-Photoshop-2015-Free-Download-For-Windows-8-BEST.pdf) [https://prattsrl.com/wp-content/uploads/2023/01/Adobe-Photoshop-2021-Version-222-Incl-Product-Ke](https://prattsrl.com/wp-content/uploads/2023/01/Adobe-Photoshop-2021-Version-222-Incl-Product-Key-Torrent-Activation-Code-Windows-1011-x32.pdf) [y-Torrent-Activation-Code-Windows-1011-x32.pdf](https://prattsrl.com/wp-content/uploads/2023/01/Adobe-Photoshop-2021-Version-222-Incl-Product-Key-Torrent-Activation-Code-Windows-1011-x32.pdf) <http://www.sweethomeslondon.com/?p=> <https://niceclipart.com/adobe-photoshop-cs5-crack-hacked-win-mac-x64-update-2023/> <https://legalzonebd.com/photoshop-cc-2015-version-18-with-key-latest-version-2023/> <https://adview.ru/wp-content/uploads/2023/01/filiwin.pdf> <https://mashxingon.com/adobe-photoshop-download-links-better/> [https://lormedia.ir/wp-content/uploads/2023/01/Download-free-Photoshop-2021-version-22-With-Full-](https://lormedia.ir/wp-content/uploads/2023/01/Download-free-Photoshop-2021-version-22-With-Full-Keygen-For-Windows-Latest-2022.pdf)[Keygen-For-Windows-Latest-2022.pdf](https://lormedia.ir/wp-content/uploads/2023/01/Download-free-Photoshop-2021-version-22-With-Full-Keygen-For-Windows-Latest-2022.pdf) http://med-smi.com/ $\Box$ [https://madeinamericabest.com/wp-content/uploads/2023/01/Adobe-Photoshop-2022-Version-2341-D](https://madeinamericabest.com/wp-content/uploads/2023/01/Adobe-Photoshop-2022-Version-2341-Download-free-Hack-With-License-Code-For-Windows-64-Bit.pdf) [ownload-free-Hack-With-License-Code-For-Windows-64-Bit.pdf](https://madeinamericabest.com/wp-content/uploads/2023/01/Adobe-Photoshop-2022-Version-2341-Download-free-Hack-With-License-Code-For-Windows-64-Bit.pdf) [https://xcars.co/adobe-photoshop-cc-2019-activation-code-with-keygen-with-activation-code-3264bit](https://xcars.co/adobe-photoshop-cc-2019-activation-code-with-keygen-with-activation-code-3264bit-updated-2023/)[updated-2023/](https://xcars.co/adobe-photoshop-cc-2019-activation-code-with-keygen-with-activation-code-3264bit-updated-2023/) <https://castellshoes.com/wp-content/uploads/2023/01/jargela.pdf> <https://cannabisyards.com/wp-content/uploads/2023/01/berkgia.pdf> [https://www.campusselect.in/wp-content/uploads/2023/01/Where-To-Download-Patterns-For-Photosh](https://www.campusselect.in/wp-content/uploads/2023/01/Where-To-Download-Patterns-For-Photoshop-WORK.pdf) [op-WORK.pdf](https://www.campusselect.in/wp-content/uploads/2023/01/Where-To-Download-Patterns-For-Photoshop-WORK.pdf) <https://miyanehkhabar.ir/wp-content/uploads/2023/01/berkris.pdf> <https://mentorus.pl/download-photoshop-cs4-licence-key-win-mac-x32-64-2023/> <https://acealgaidapinairanda.com/wp-content/uploads/2023/01/tadcasi.pdf> <http://slovenija-lepa.si/wp-content/uploads/2023/01/launiq.pdf> [https://mightysighty.com/wp-content/uploads/2023/01/Photoshop-Elements-2021-Kaufen-Download-R](https://mightysighty.com/wp-content/uploads/2023/01/Photoshop-Elements-2021-Kaufen-Download-REPACK.pdf) [EPACK.pdf](https://mightysighty.com/wp-content/uploads/2023/01/Photoshop-Elements-2021-Kaufen-Download-REPACK.pdf) <https://myblogtime.com/wp-content/uploads/2023/01/daemec.pdf> [https://www.webcard.irish/how-to-download-adobe-photoshop-7-0-and-install-in-windows-7-10-step-b](https://www.webcard.irish/how-to-download-adobe-photoshop-7-0-and-install-in-windows-7-10-step-by-step-hot/) [y-step-hot/](https://www.webcard.irish/how-to-download-adobe-photoshop-7-0-and-install-in-windows-7-10-step-by-step-hot/) [https://veisless.nl/wp-content/uploads/2023/01/Download-Photoshop-2021-Version-2251-Registration](https://veisless.nl/wp-content/uploads/2023/01/Download-Photoshop-2021-Version-2251-Registration-Code-Product-Key-Full-Windows-1011-2022.pdf) [-Code-Product-Key-Full-Windows-1011-2022.pdf](https://veisless.nl/wp-content/uploads/2023/01/Download-Photoshop-2021-Version-2251-Registration-Code-Product-Key-Full-Windows-1011-2022.pdf) <https://ayusya.in/adobe-photoshop-2021-version-22-0-1-keygen-x64-lifetime-patch-2023/> <https://smarthomeblog.net/wp-content/uploads/Images/xarruria.pdf> <http://www.kiwitravellers2017.com/2023/01/03/download-photoshop-for-windows-8-1-link/> <https://parsiangroup.ca/2023/01/download-photoshop-design-free-install/> <https://100comments.com/wp-content/uploads/2023/01/nikalod.pdf> <https://jovenesvip.com/wp-content/uploads/2023/01/kaleer.pdf> <https://jhutchinsonfay.com/wp-content/uploads/2023/01/fausrag.pdf> <https://www.skiplace.it/wp-content/uploads/2023/01/whaval.pdf> [http://www.msystemcolombia.com/2023/01/02/adobe-photoshop-2021-version-22-3-1-activation-code](http://www.msystemcolombia.com/2023/01/02/adobe-photoshop-2021-version-22-3-1-activation-code-license-key-full-x3264-latest-version-2023/)[license-key-full-x3264-latest-version-2023/](http://www.msystemcolombia.com/2023/01/02/adobe-photoshop-2021-version-22-3-1-activation-code-license-key-full-x3264-latest-version-2023/) [https://dottoriitaliani.it/ultime-notizie/salute/photoshop-2022-version-23-0-download-license-keygen-a](https://dottoriitaliani.it/ultime-notizie/salute/photoshop-2022-version-23-0-download-license-keygen-activation-code-for-pc-64-bits-update-2023/) [ctivation-code-for-pc-64-bits-update-2023/](https://dottoriitaliani.it/ultime-notizie/salute/photoshop-2022-version-23-0-download-license-keygen-activation-code-for-pc-64-bits-update-2023/) <https://www.bullardphotos.org/wp-content/uploads/2023/01/rosaacar.pdf> <http://www.prokaivos.fi/wp-content/uploads/Adobe-Photoshop-CS6-CRACK-Cracked-Latest-2022.pdf> <https://dbrolly.com/wp-content/uploads/2023/01/dastak.pdf> [https://www.top1imports.com/wp-content/uploads/2023/01/Download-Adobe-Photoshop-2021-Versio](https://www.top1imports.com/wp-content/uploads/2023/01/Download-Adobe-Photoshop-2021-Version-224-Licence-Key-With-Serial-Key-64-Bits-2022.pdf) [n-224-Licence-Key-With-Serial-Key-64-Bits-2022.pdf](https://www.top1imports.com/wp-content/uploads/2023/01/Download-Adobe-Photoshop-2021-Version-224-Licence-Key-With-Serial-Key-64-Bits-2022.pdf)

Learn step-by-step, with an emphasis on providing as much detail that the novice needs. Photoshop is a powerful and flexible tool with a steep learning curve, and this book cuts through the clutter to give you what you need to succeed. Make a professional-looking image from start to finish, regardless of the project. This book covers everything from the basics to advanced techniques. Throughout, you'll find clear, concise instructions and helpful tips that lead you through each step of the process. And don't worry about missing any details—Chapter 7 covers Photoshop's key features. Additionally, each online tutorial is included at the end of the chapters for review and practice. The last update of a popular and extremely popular ebook. I advise new users to Perform in chapter 4 to increase the speed and keep the quality of editing. In the end of chapter 4, the regret to change into the stealth mode after editing is an example of the importance of the undercover. I highly recommend new users to switch to stealth mode after editing. Adobe Photoshop is the world's most popular and most common photo editing software. This book takes an in-depth look at the tools, techniques, and technologies that are the basis of the program, helping both beginner and advanced users create and improve image editing with the most comprehensive, precise, and reliable resource for more than 30 years. You'll learn how to edit images and create images with advanced tools and techniques. This book includes: